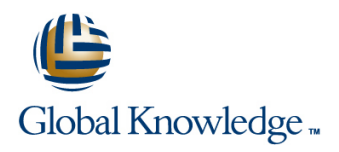

# **MySQL Database Administration**

**Duration: 5 Days Course Code: MYSDBA Delivery Method: Virtual Learning**

#### Overview:

This MySQL Database Administration course is designed for MySQL Database Administrators who have a basic understanding of a MySQL database and a good working knowledge of SQL commands.

The course provides an understanding of MySQL Architecture and practical experience in setting up,configuring and maintaining a MySQL server,and backing up and recovering data. This MySQL Database Administration course also covers MySQL replication and its role in high availability and scalability.

Versions supported 8,5.7,5.6.

Exercises and examples are used throughout the course to give practical hands-on experience with the techniques covered.

#### Virtual Learning

This interactive training can be taken from any location, your office or home and is delivered by a trainer. This training does not have any delegates in the class with the instructor, since all delegates are virtually connected. Virtual delegates do not travel to this course, Global Knowledge will send you all the information needed before the start of the course and you can test the logins.

## Target Audience:

Database Administrators,Database Developers and Technical Consultants who need to setup,administer,monitor and support MySQL databases and servers.

### Objectives:

At the end of the MySQL Database Administration course,delegates will have the knowledge to use the features available to administer,monitor and support MySQL databases and servers.

## Prerequisites:

A working knowledge of MySQL is required. Delegates should have knowledge of relational database concepts; have knowledge of MySQL data types; be able run Queries using SQL; join tables and run basic DDL and DML statements. This knowledge can be gained by attendance on the Introduction to MySQL course.

This course is run on a Linux operating system platform,therefore,a good working knowledge of Linux/UNIX is strongly recommended. This knowledge can be gained by attendance on the Linux Introduction course.

#### Follow-on-Courses:

- **MySQL Performance & Tuning (MYSDBAPT)**
- **Perl Programming (PERL)**
- Apache Web Server (APH)
- **PHP Programming & MySQL for Web Development (PHPPMWD)**

## Content:

Course Course Contents - DAY 1

- **Administration and Course Materials File per Table Tablespace Performance Schema Overview**
- Course Structure and Agenda Log File and Buffer Configuration **The Query Cache**
- Delegate and Trainer Introductions **Undo Logs and Undo Tablespaces** MySQL 8 Desupport of the Query Cache

## Session 1: THE SERVER, CLIENTS AND Temporary Table Tablespaces Session 16: THE EVENT SCHEDULER TOOLS **Innodb Status**

- **Introduction** Event scheduler configuration **Event scheduler configuration**
- 
- **An Overview of MySQL Architecture line Event scheduler monitoring in Event scheduler monitoring**
- 
- **MySQL Client Connections** The MYISAM Engine
- **MySQL Client Programs** The Merge Engine Session 17: MYSQL SERVER
- **MySQL Client Libraries Other Engines:** INSTALLATION AND UPGRADE
- The mysql Command Line Tool and Archive,Memory,Blackhole,CSV
- 

- **Installation of MySQL Workbench Table Maintenance Operations** Database Administration Training Course
- Connecting to MySQL Workbench **Check Table** Check Table Course Contents DAY 5
- MySQL Workbench Screens Repair Table

## Session 3: OBTAINING METADATA **Dependence Table** AVAILABILITY

- What is Metadata? The Repair InnoDB Tables High Availability Goals
- 
- 
- 
- **Changes**
- INFORMATION\_SCHEMA line Republic Republic Republic Republic Republic Republic Republic Republic Republic Republic Republic Republic Republic Republic Republic Republic Republic Republic Republic Republic Republic Republic

- 
- 
- 
- An Overview of MySQL Storage Engines **Performing Recovery Complex Replication Topologies Complex Replication Topologies**
- **IMySQL Server Options and Variables** Inport and Export Operations **In Replicating from InnoDB to MyISAM**
- 
- 

## Session 5: SQL MODES, LOG FILES AND Importing from the Command Line using Excluding Databases or Tables from BINARY LOGGING **Example 1** mysqlimport **Replication** Replication

- **MySQL Error Messages Replication Replication Replication**
- 
- **The SHOW Warnings Statement line Controlled Switchover line Controlled Switchover line Controlled Switchover**
- **SQL Modes Introduction Introduction Configure Replication using MySQL**
- 
- 
- 
- 
- **The Slow Query Log Community Community Community Community Community Community Community Community Community Community Community Community Community Community Community Community Community Community Community Community Co**
- 

#### **The Binary Logs MySQL Database Granting Privileges MySQL Replication and Failover Utilities**

### MySQL Database Administration Training Session 7: THE INNODB STORAGE ENGINE Session 15: TUNING THE SERVER

- **I** Features of Innodb Status Variables
- $\blacksquare$  Transactions and Referential Integrity  $\blacksquare$  Server Variables
- Course Introduction **Physical Characteristics of Innodb Tables** System Variables
	- System Tablespace Configuration Per Client Variables
	-
	-
	-
	- General Tablespaces
	-
	-
	- **E** InnoDB Shutdown Options **Exercise Event scheduler concepts**

#### ■ The versions of MySQL Session 8: OTHER STORAGE ENGINES ■ Creating,altering and dropping events

- The MySQL Server Check Engine Usage Events and privileges Check Engine Usage Check Engine Usage Events and privileges
	-
	-
	-
- The mysqladmin Program Mixing Storage Engines Installing MySQL on Linux and UNIX

#### Session 2: MYSQL WORKBENCH Session 9: TABLE MAINTENANCE Deployment Security

- 
- 
- 
- **Analyze Table Session 18: OVERVIEW OF HIGH**
- 
- **MySQL Check**
- 
- $\blacksquare$  The mysqlshow Client Program  $\blacksquare$  MyISAM Table Maintenance and Repair  $\blacksquare$  High Availability Concepts ■ The SHOW and DESCRIBE Commands Utilities MySQL Database Design for High Availability **The INFORMATION\_SCHEMA** Administration Training Course Course Definition of Availability **MySQL 8 INFORMATION\_SCHEMA** Contents - DAY 3 High Availability Terminology

## Generate Statements using the Session 10: BACKUP AND RECOVERY Session 19: CONFIGURE MASTER SLAVE

- The Advantages and Disadvantages of Session 4: CONFIGURE THE SERVER Different Backup Methods **Replication Overview** 
	- **Example 2 Backup Tool Overview When to Use Replication**
- **Start and Stop the Server Start And Stop the Server Binary Backups of MYISAM Tables** Disadvantages of Replication
- **Binary Backups of Innodb Tables** Replication Factors **Binary Backups of Innodb Tables** Replication Factors
- **The Zone Tables Performing Hot Backups Replication Architecture** Replication Architecture
	-
	-
- **EXPORT STATUS MANUS IN A TABLE STATE IN SOLARCH TABLES** EXporting and Importing using SQL Tables ■ Configuring MySQL Enterprise Audit **Exporting from the Command Line using Testing Replication** 
	- mysqldump Monitoring Replication Threads
	-

MYSDBA www.globalknowledge.com/en-gb/ info@globalknowledge.co.uk 01189 123456

Additional Backup Tools **Example: Setting Up a Master Slave** 

## ■ The SHOW Errors Statement Session 11: USER MANAGEMENT Replication Using GTIDs

- 
- **Note Messages Community Community Community Community Community Community Community Community Community Community Community Community Community Community Community Community Community Community Community Community Communi**
- **The perror Utility** Creating Users
- The General Log Network Contracts A Renaming Users Session 20: ADMINISTER A REPLICATION
- The Error Log Change a User Password TOPOLOGY
	-
	-

- 
- 
- 
- 
- 

Upgrade the MySQL Server

**Database Server Access MySQL** 

Administration Training Course Course | The User Table | Access the Utilities from MySQL Contents - DAY 2 Connection Validation Contents - Morkbench

## Session 6: MYSQL ARCHITECTURE CONFIGURATION CONFIGURATION CONFIGURE CONFIGURE CONFIGURE CONFIGURE CONFIGURE CON

- Communication Protocols used to connect a line Troubleshooting Replication Troubleshooting Replication Client to the Server Types of Privileges Semi-synchronous Replication
- The SQL Parser and Storage Engine Tiers 
Granting and Revoking Privileges 
Configure MySQL Failover
- Installing and Uninstalling Plugins **Setting Resource Limits**
- 
- How MYSQL Uses Memory MySQL 8 Role Management
- 
- 
- 

#### Session 12: PRIVILEGES Monitoring Replication

- 
- 
- 
- How MySQL Uses Disk Space Management
	-
	- **The MySQL Database**
	- The Show Grants Command MySQL Database Administration Training Course Course Contents - DAY 4

## Session 13: TRANSACTIONS AND LOCKING

- **Locking Concepts**
- **Levels of Locking**
- **Implicit Table Locking with MyISAM and** InnoDB
- **Explicit Table Locking**
- **Advisory Locking**
- **Monitoring Locks**
- **Turning Autocommit on and off**
- **Using Transaction Blocks**
- **Handling Concurrency Problems and** Deadlocks

Session 14: TUNING AND TABLES

- General Table Optimizations
- **Mylsam Specific Optimizations**
- **InnoDB** Specific Optimizations
- **Other Engine Specific Optimizations**

## Further Information:

For More information, or to book your course, please call us on Head Office 01189 123456 / Northern Office 0113 242 5931

info@globalknowledge.co.uk

[www.globalknowledge.com/en-gb/](http://www.globalknowledge.com/en-gb/)

Global Knowledge, Mulberry Business Park, Fishponds Road, Wokingham Berkshire RG41 2GY UK

- 
- **Password Validation Plugins** Replication Files and Threads
	-
	-
	-
	-
	-